# **Badia Duplica**

### **Kopieren von Stilvorlagen und Rahmen-/Linienattributen**

Badia Duplica ermöglicht das Aufnehmen und Anwenden von Text- und Objektstile durch die Verwendung mehrerer Zwischenablagen. Suchen Sie einfach die Attribute aus, die Sie kopieren wollen und benutzen Sie dann Pipetten, um die Einstellungen von einer Stelle des Dokuments zur nächsten oder auch von einem Dokument zum nächsten aufzunehmen und anzuwenden.

Mehr als 80 Attribute können von Zeichen, Absätzen, Bildern, Rahmen, Linien und Seiten übernommen werden. Sie können auch Text ohne Stil kopieren und Dateien mit dem Clone Werkzeug transformieren.

Duplica beinhaltet 7 zusätzliche Zwischenablagen für die Aufbewahrung von Text- und Objektstilen. Diese Zwischenablagen sind dauernd verfügbar, Sie können Sie jederzeit wieder aufrufen. Die Befehle "Copy Special" und "Paste Special" ermöglichen das Aufnehmen und Anwenden der Einstellungen. Beispielsweise können Sie die Farbe, Schrift, Durchschuss und Tabulatoren eines bestimmten Textes auswählen und nur diese Attribute an anderer Stelle anwenden.

Duplica erweitert das Konzept über den Text hinaus - Sie können auch den Umriss, Rahmenund Hintergrundfarbe eines Rahmens übernehmen und diese Einstellungen mit einem Mausklick auf eine Gruppe von Rahmen übertragen. Sogar die Hilfslinien für eine Seite oder Arbeitsfläche können kopiert und eingesetzt werden.

Text ohne Stil- und Formatvorgaben kann mit Duplica kopiert und eingesetzt werden. Beim Einsetzen von Text ohne Stil werden die Stilvorgaben an der Einfügemarke mit einbezogen.

Duplica ermöglicht das Übertragen von jedem Zeichen- oder Absatzformat in einen vollständigen Textrahmen oder in mehrere Textrahmen. Sie können auch Rahmenattribute auf mehrere ausgewählte Rahmen übertragen.

Sie können jeden Rahmen oder Linie mit dem Clone Feature klonen, das Objekte so transformiert wie bestimmte Illustrationsprogramme. Sie können Abstände, die sich inkrementell mit jeder Duplikation verändern sollen wie Breite, Höhe, Winkel, Versatz, Farbtiefe und Rahmenbreite, vorgeben. Beispielsweise können Sie die Rahmenbreite mit jedem Kopiervorgang um 1 pt vergrößern, so dass die geklonten Rahmen 2 pt, 3 pt, 4 pt breit sind.

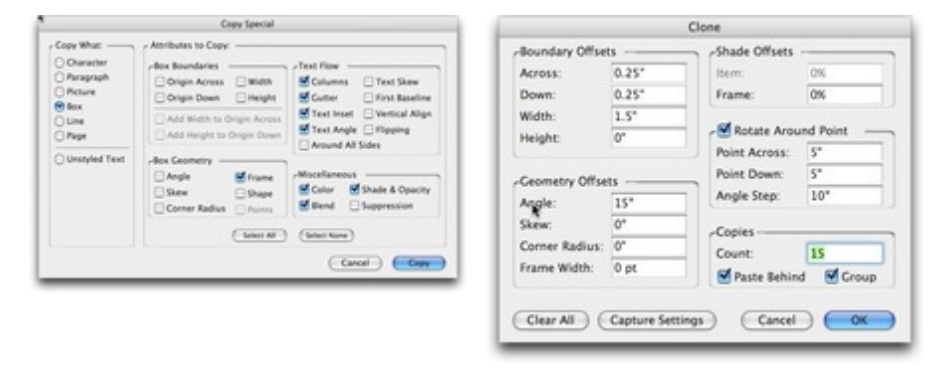

### *Kategorie*

XTen[sion](http://www.codesco.com/index.php?eID=tx_cms_showpic&file=uploads%2Fpics%2FDuplica_e_M_pref_2.jpg&md5=76c8231dfd134c92a50bdf04a67c5f5e50990bc8¶meters[0]=YTo0OntzOjU6IndpZHRoIjtzOjQ6IjgwMG0iO3M6NjoiaGVpZ2h0IjtzOjQ6IjYw¶meters[1]=MG0iO3M6NzoiYm9keVRhZyI7czo0MToiPGJvZHkgc3R5bGU9Im1hcmdpbjowOyBi¶meters[2]=YWNrZ3JvdW5kOiNmZmY7Ij4iO3M6NDoid3JhcCI7czozNzoiPGEgaHJlZj0iamF2¶meters[3]=YXNjcmlwdDpjbG9zZSgpOyI%2BIHwgPC9hPiI7fQ%3D%3D)

### *Thema*

Design/Layout

*Verwandte Produkte*

Gluon ProPack

### *Hersteller*

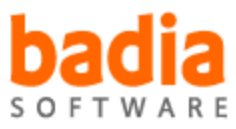

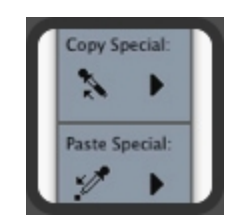

## Download

*Badia Duplica 4.5* **Bet[riebssystem](http://www.codesco.com/index.php?eID=tx_cms_showpic&file=uploads%2Ftx_saltproductdb%2Fduplica_produktlogo.jpg&md5=6412ccecd539a94ed7e10e1fd48df87b63b84c13¶meters[0]=YToyOntzOjc6ImJvZHlUYWciO3M6NTM6Ijxib2R5IHN0eWxlPSJtYXJnaW46IDBw¶meters[1]=eDsgYmFja2dyb3VuZC1jb2xvcjogI0ZGRkZGRiI%2BIjtzOjQ6IndyYXAiO3M6Mzc6¶meters[2]=IjxhIGhyZWY9ImphdmFzY3JpcHQ6Y2xvc2UoKTsiPiB8IDwvYT4iO30%3D) Mac OS:** X [10.5,](http://www.codesco.com/login.html?redirect_url=index.php%3Fid%3D395%26L%3D0) X 10.6 **Software XPress:** 9.x **Sprache** Englisch

## **Produktvariante**

Demoversion (verfügbar im Downloadbereich)

**Lieferform** digital

**Status** Produkt verfügbar

**Preis (Vollversion)** 77,00 € netto

## Angebot anfordern

*Badia Duplica 4.0* **Betriebssystem Mac OS:** X [10.4,](http://www.codesco.com/produkte/produkt-db-anfrage.html?pID=131&vID=1133) [X](http://www.codesco.com/produkte/produkt-db-anfrage.html?pID=131&vID=1133) [10.5](http://www.codesco.com/produkte/produkt-db-anfrage.html?pID=131&vID=1133) **Software XPress:** 8.x **Sprache** Englisch

## **Produktvariante**

Demoversion (verfügbar im Downloadbereich), Vollversion, Update

# **Lieferform**

digital

**Status** Produkt verfügbar

**Preis (Vollversion)**

Angebot anfordern

*Badia Duplica 3.01* **Betriebssystem Mac OS:** X [10.4,](http://www.codesco.com/produkte/produkt-db-anfrage.html?pID=131&vID=997) [X](http://www.codesco.com/produkte/produkt-db-anfrage.html?pID=131&vID=997) [10.5](http://www.codesco.com/produkte/produkt-db-anfrage.html?pID=131&vID=997) **Software XPress:** 7.x **Sprache** Englisch

### **Produktvariante**

Demoversion (verfügbar im Downloadbereich), Update, Vollversion

### **Lieferform**

digital

**Status** Produkt verfügbar

**Preis (Vollversion)** 77,00 € netto

### Angebot anfordern

*Badia Duplica 2.1* **Betriebssystem Mac OS:** 9, X [10.4](http://www.codesco.com/produkte/produkt-db-anfrage.html?pID=131&vID=221) **Software XPress:** 6.x, 5x **Sprache** Englisch

## **Produktvariante**

Demoversion (verfügbar im Downloadbereich), Update, Vollversion

# **Lieferform**

digital

# **Status**

Produkt verfügbar

**Preis (Vollversion)** 77,00 € netto

### Angebot anfordern